## **TheStandard**

¿Está al día la información de los beneficiarios de su plan de jubilación?

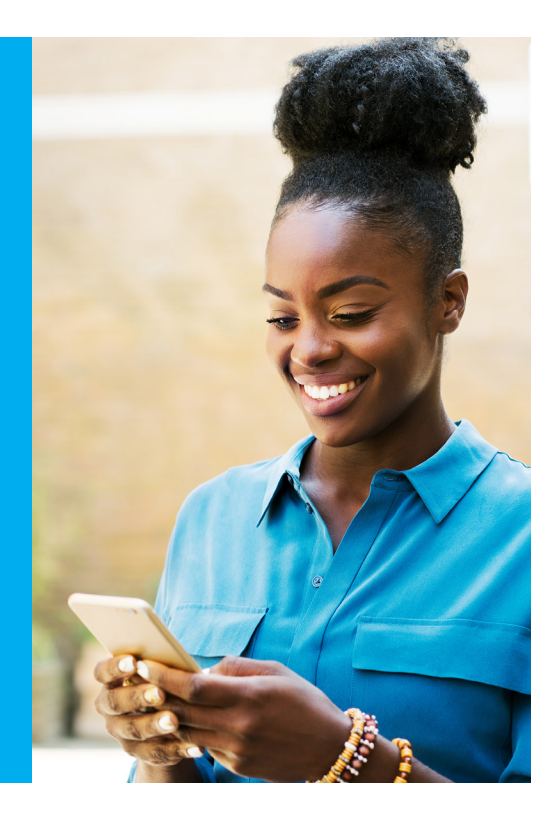

## Es rápido y fácil. Aquí le indicamos cómo hacerlo.

- 1. Inicie sesión en Personal Savings Center (Centro de ahorros personal) en [standard.com/login](https://www.standard.com/login) y haga clic en Ir a mi cuenta.
- 2. Desde el menú, seleccione Mi cuenta, Cambiar beneficiario.

## Si aún no lo ha hecho, aquí le indicamos cómo crear una cuenta.

- 1. Visite [standard.com/login.](https://www.standard.com/login)
- 2. Haga clic en "If you're new here, create an account" (Si es nuevo aquí, cree una cuenta).
- 3. En "My Retirement Plan" (Mi Plan de Jubilación) haga clic en "View and Manage My Account" (Ver y gestionar mi cuenta).
- 4. En "I Have a Retirement Plan Through Work" (Tengo un plan de jubilación por trabajo), seleccione "Create an Account" (Crear una cuenta).
- 5. A continuación, siga los pasos.

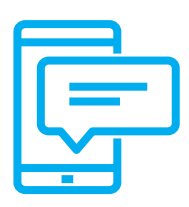

Actualizar los datos de su beneficiario solo toma un par de minutos, así que ¿por qué no hacerlo hoy mismo? Visite [standard.com/login](https://www.standard.com/login) para ingresar a su cuenta.

## The Standard, 1100 SW Sixth Avenue, Portland, OR 97204 | [standard.com](https://www.standard.com)

The Standard es el nombre comercial de StanCorp Financial Group, Inc. y sus subsidiarias. StanCorp Equities, Inc., miembro de FINRA, vende al por mayor un contrato de anualidades colectivo emitido por Standard Insurance Company y una plataforma de fideicomiso de fondos mutuos para planes de jubilación. Standard Retirement Services, Inc. proporciona servicios de documentación financiera y servicios administrativos del plan. Los servicios de asesoría de inversiones son proporcionados por StanCorp Investment Advisers, Inc., que es un asesor de inversiones registrado. StanCorp Equities, Inc., Standard Insurance Company, Standard Retirement Services, Inc., y StanCorp Investment Advisers, Inc., son subsidiarias de StanCorp Financial Group, Inc., y todas son corporaciones de Oregon.